**Siemens PLM** Software

Greater China Technical Tips & News Hot Line:800-810-1970

2016-10-14

#### **Siemens PLM Software** 技術技巧及新聞

歡迎流覽 《Siemens PLM Software 技術技巧及新聞》,希望它能成為 Siemens PLM Software 技術支援團隊將 Siemens PLM Software 最新產品更新、技術技巧及新聞傳遞給用戶的一種途徑

### **Date: 2016/10/14**

### **NX Tips**

## *1. 在 NX10 和 NX11 中打開 Solid Edge ST9 文件*

每個 Solid Edge 版本都會有新的 NX 轉換器檔 *plmxmlAdapterSE70*.dll ,這個檔會跟隨 NX maintenance packs 一起發放給 NX 客戶。

最新的 ST9 àNX 轉換器檔也可以直接到 GTAC 網站上下載, 如果你使用的 NX 版本還 沒有更新 MP 補丁,可以直接使用這個轉化器打開 ST9 檔

請按照下面步驟下載安裝:

- **1.** [http://www.plm.automation.siemens.com/en\\_us/support/gtac/](http://www.plm.automation.siemens.com/en_us/support/gtac/)
- **2.** 選擇 'Download and Upload Files'.
- **3.** 找到 'Solid Edge à Product updates à ST9 à Plmxml à NX Adapter'. 下載 *plmxmlAdapterSE70*.zip.
- **4.** 備份當前的 *plmxmlAdapterSE70*.dll 文件。對於 NX 10 文件在 %UGII\_BASE\_DIR%\UGII 下。對於 NX 11, 文件在 NX 11.0\NXBIN 裡面。
- **5.** 用你下載的新 *plmxmlAdapterSE70*.dll 替換原來目錄中的對應檔
- **6.** 現在 NX 可以直接打開 Solid Edge ST9 檔了。

## *2. Simcenter Motion Solver license 的問題*

### 問題**/**症狀

NX 11.0 motion 解算器報告 license 的錯誤。

您可以看到像下面的錯誤:

General Simcenter Motion solver model error. Check the Solver Information File for more details.

在 syslog 檔中您將會看到下面的錯誤資訊:

No sc\_motion\_solver or sc\_motion\_designer license found.

### 解決方法**:**

由於 NX11 的發佈時間是在 Simcenter 之前的幾天, 因此 Siemcenter 的 license feature 還沒有發佈,因此在最初的 NX11.0 中沒有包含進去。相應的 license 檔中,您將會看不 到 sc\_開頭的 feature,像 sc\_motion\_solver 這樣的 feature。

遇到這個情況您可以聯繫 GTAC 或者 Siemens CSO 人員, 重新得到一個新的 license 檔。新的 license 檔中將會包括這個 feature。

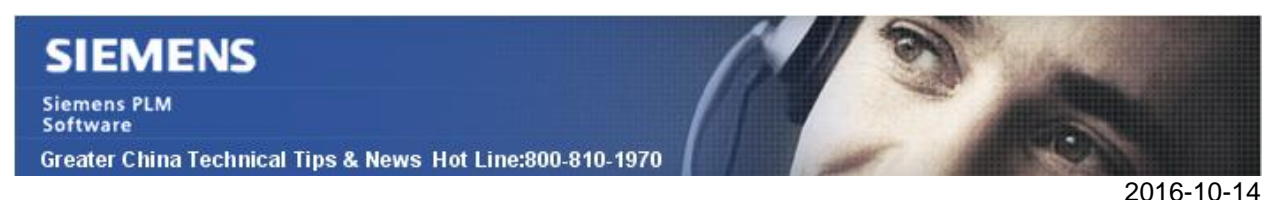

### **Teamcenter Tips**

# *3. 如何避免 Teamcenter 富用戶端中啟動 TCIC 時的二次登錄*

在 TCIC10.x 上,如果使用者的環境沒有配置 SSO,從 Teamcenter 富用戶端中啟動 TCIC 時,會彈出二次登錄視窗。這是期望的行為。

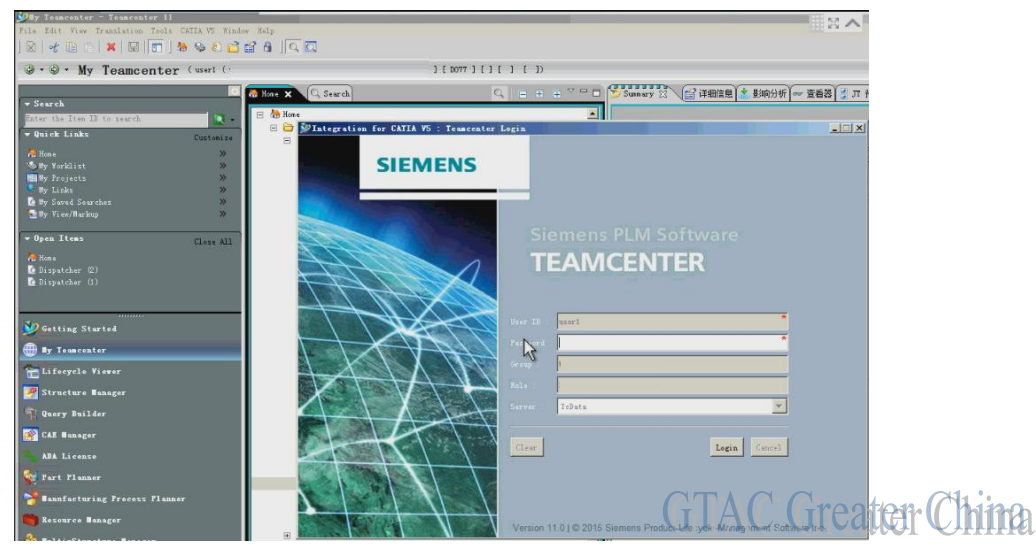

儘管如此,可以通過一個首選項來重用富用戶端的連接,但是這個不是最佳實踐。 首選項名字:CATIA\_credential\_sharing\_for\_racless\_connection 值: True

Greater China ME&S Service Team PRC Helpdesk (Mandarin): 800-810-1970 Taiwan Helpdesk (Mandarin): 00801-86-1970 HK Helpdesk (Cantonese): 852-2230-3322 Global Technical Access Center: <http://www.siemens.com/gtac> Siemens PLM Software Web Site: <http://www.plm.automation.siemens.com> Siemens PLM Software (China) Web Site: [http://www.plm.automation.siemens.com/zh\\_cn/](http://www.plm.automation.siemens.com/zh_cn/)

此e-mail newsletter 僅提供給享有產品支援與維護的Siemens PLM 軟體使用者。當您發現問題或 希望棄訂, 請發送郵件至 helpdesk cn.plm@siemens.com聯繫, 如棄訂,請在標題列中注明"棄 訂"